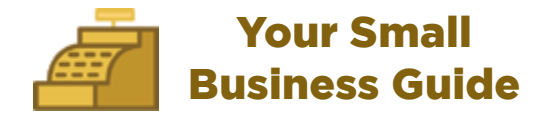

### Choosing a Website Domain and Keeping It Safe

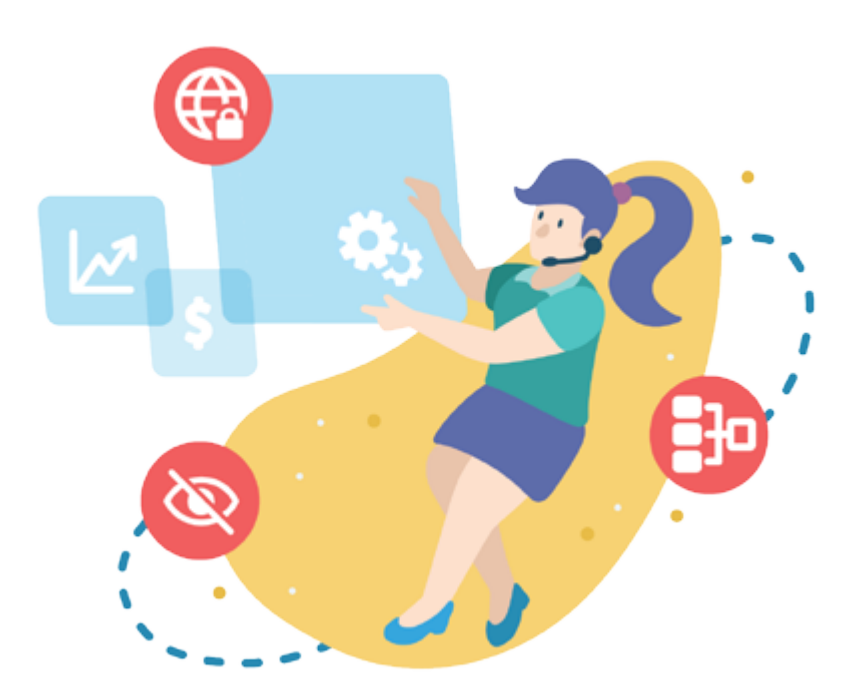

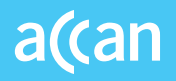

#### The following guide provides 6 helpful steps to start and/or keep your business website

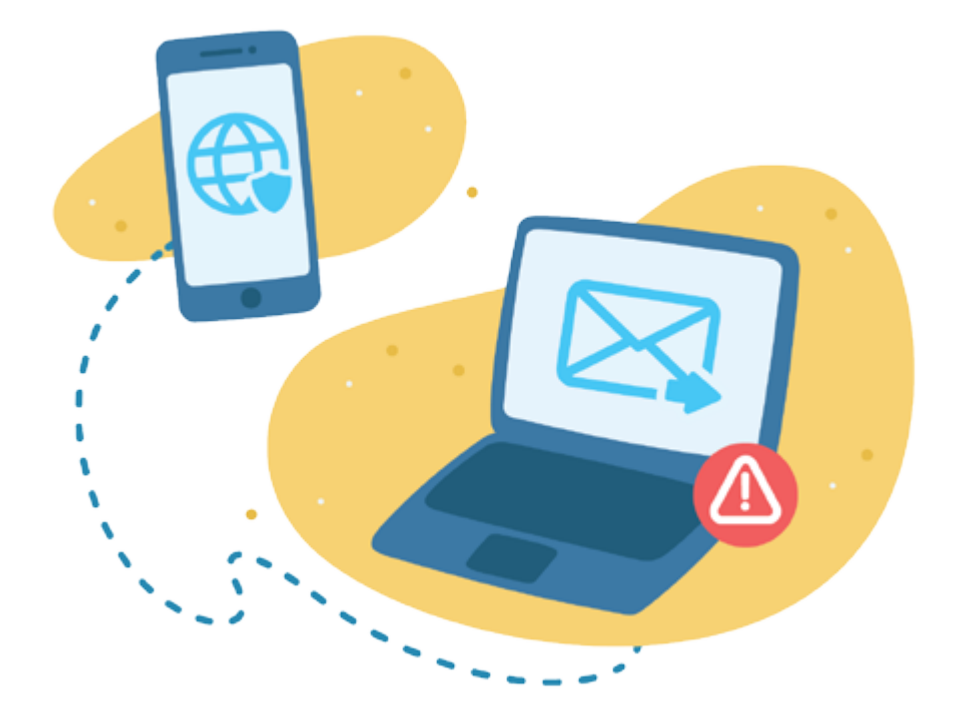

# 1. Choose a Domain

Your website **domain** name is your website address – where people find you on the internet. Choose a domain that reflects your business, products or services. The more relevant your domain name, the more likely it is that your business will appear in the right search results.

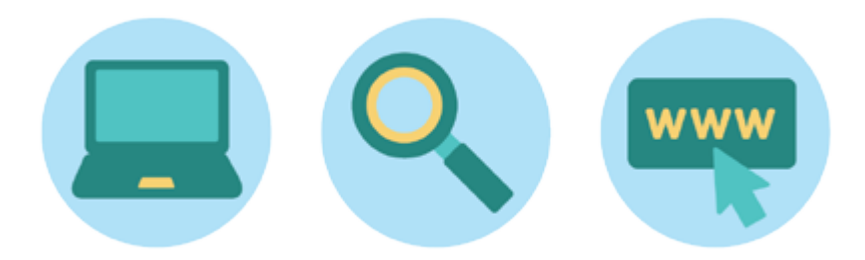

### Namespaces

There are a number of Australian domain 'namespaces' available depending on what kind of organisation you're running. The more common ones are:

- $•$  .au
- .com.au
- $\cdot$  net au
- .org.au

You may also want to consider registering your domain name in international namespaces like .com, even if you don't plan on using it as your primary address. Visit the [auDA](https://www.auda.org.au) website for more info.

## 2. Check the Domain Name You Want Is Available

### Use auDA's domain checker at [auDA.org.au](http://auda.org.au)

If the domain you want has been taken, visit [auda.org.au/resources](http://auda.org.au/resources)

If the name you want is unavailable, you'll need to think of another one. Or, try contacting the owner of the domain – they may transfer it to you. If it's available, register your domain as early as possible.

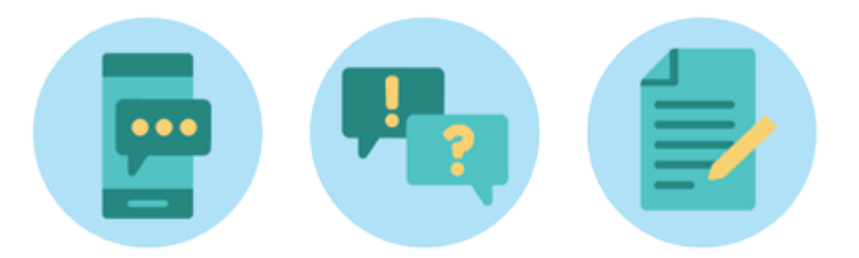

# 3. Choose a Domain Registrar

Domain registrars offer different services for different prices, so be sure to shop around.

Choose a registrar who offers privacy protection if you want to keep your personal details private. This helps to prevent cyberattacks and scams.

Use [auDA's list of accredited registrars](http://auda.org.au/accredited-registrars)

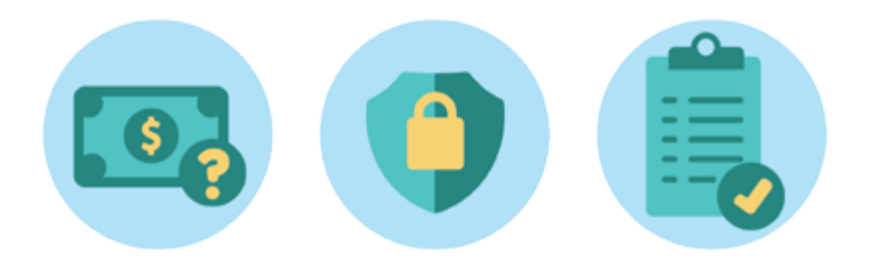

## Tips for Choosing a Good Registrar

- No or minimal fees if you wish to change registrars
- Affordable add-on options including enhanced security features or web hosting
- Easy-to-navigate website
- Easy-to-find contact details

For more information about cybersecurity, visit [cosboa.org.au/](http://cosboa.org.au/education-training)education-training

## 4. Register Your Domain Name

Follow your registrar's instructions to secure your domain. You'll need to pay a fee and enter your contact information, including an email address. You'll then be granted a license to hold the domain you've registered.

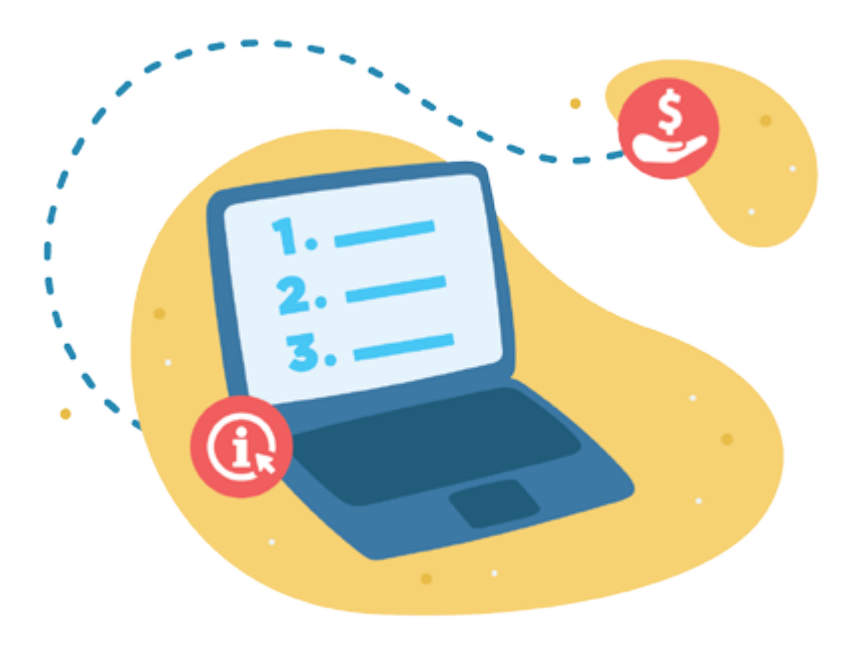

## 5. Set Up Your Email Address

Some registrars offer you a business email address when you register a domain name. If included, follow the registrar's steps to setting up an email address linked to your domain.

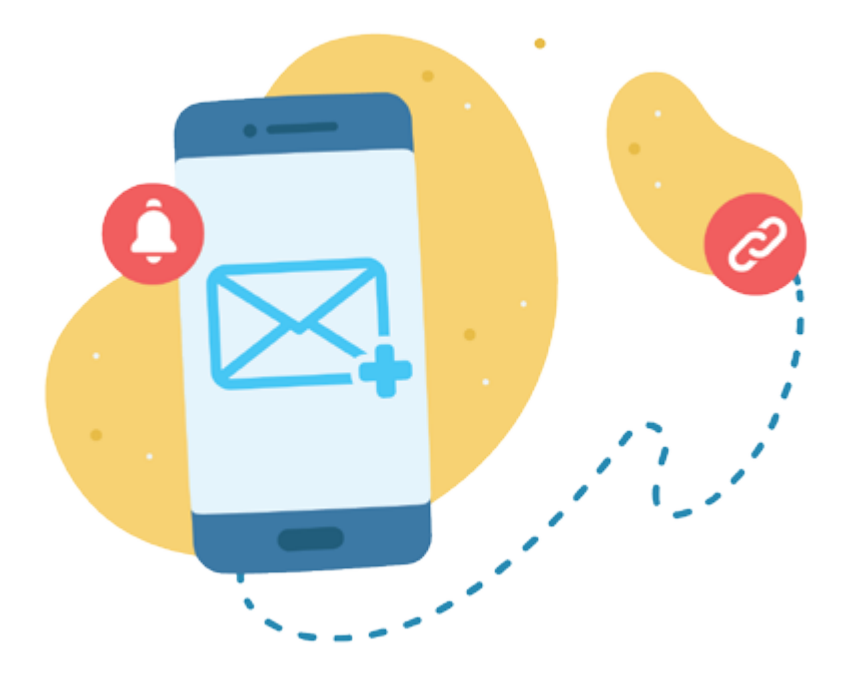

# 6. Remember to Renew

Your registrar will let you know when you need to renew and may offer an auto-renewal service (usually 1-5 years). If you don't renew in time, your domain name could stop working, and be registered by someone else.

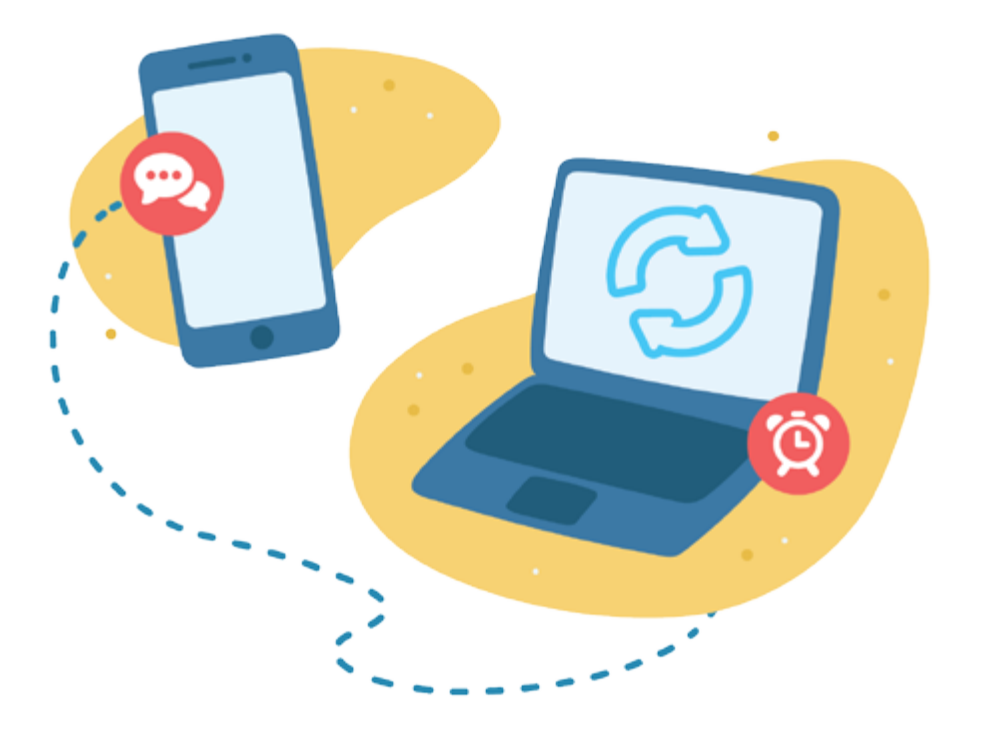

## Contact Us

- Website: [accan.org.au](http://accan.org.au)
- Twitter: [@ACCAN\\_AU](https://twitter.com/ACCAN_AU)
- Facebook: [facebook.com/accanau](http://facebook.com/accanau)
- LinkedIn: [linkedin.com/company/accanau](http://linkedin.com/company/accanau)
- Email: info@accan.org.au
- Phone: 02 9288 4000
- For more information and tips go to: [accan.org.au/domains](http://accan.org.au/domains)

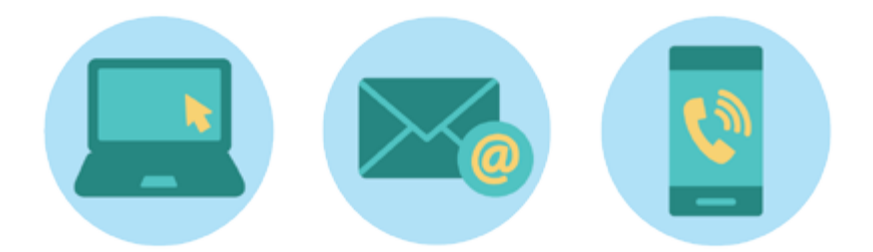

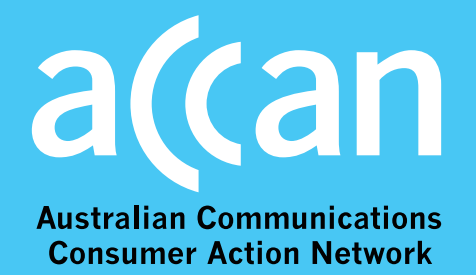